Минист<mark>ерство культуры Российской Федерации</mark> федеральное государств<mark>енное образовательное учреждение высшего образования</mark> 16736d9a9cae005f0**e(КРАСНОДАРС**КИЙ ГОСУДАРСТВЕННЫЙ ИНСТИТУТ КУЛЬТУРЫ» Должность: Заведующая кафедрой дизай<mark>н</mark>а Дата подписания: 26.06.2024 00:41:44 Уникальный программный ключ!

Факультет дизайна и изобразительных искусств

Кафедра дизайна

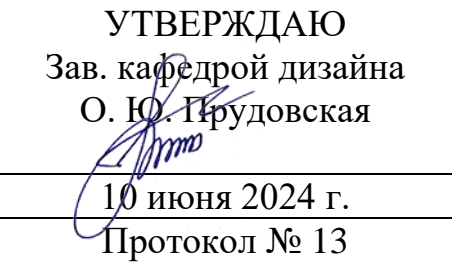

# **РАБОЧАЯ ПРОГРАММА УЧЕБНОЙ ДИСЦИПЛИНЫ (МОДУЛЯ)**

### **Б1.В.06 Цифровая иллюстрация**

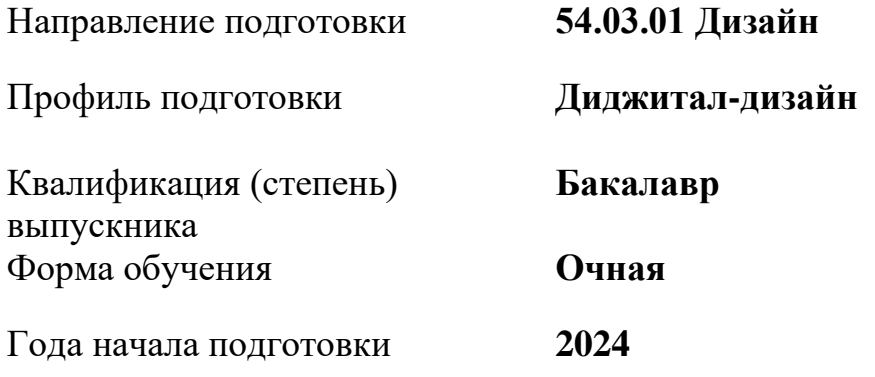

Краснодар 2024

Рабочая программа предназначена для преподавания дисциплины **Б1.В.06 Цифровая иллюстрация** части Блока 1, формируемой участниками образовательных отношений, студентам очной формы обучения по направлению подготовки 54.03.01 Дизайн в 5-6 семестрах.

Рабочая программа учебной дисциплины разработана в соответствии с требованиями ФГОС ВО, утвержденным приказами Министерства образования и науки Российской Федерации, по направлению подготовки 54.03.01 Дизайн (№ 1015 от 13.08.2020 г.)

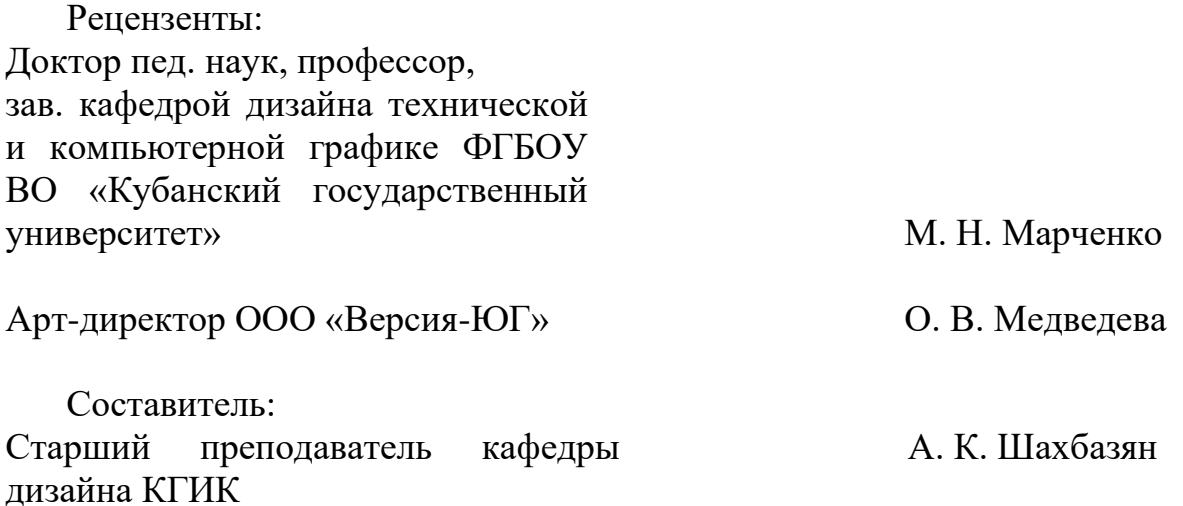

Рабочая программа учебной дисциплины рассмотрена и утверждена на заседании кафедры дизайна 10 июня 2024 г., протокол № 13.

Рабочая программа учебной дисциплины **Б1.В.06 Цифровая иллюстрация** одобрена и рекомендована к использованию в учебном процессе Учебнометодическим советом ФГБОУ ВО «КГИК» 18 июня 2024 г., протокол № 10.

# **СОДЕРЖАНИЕ**

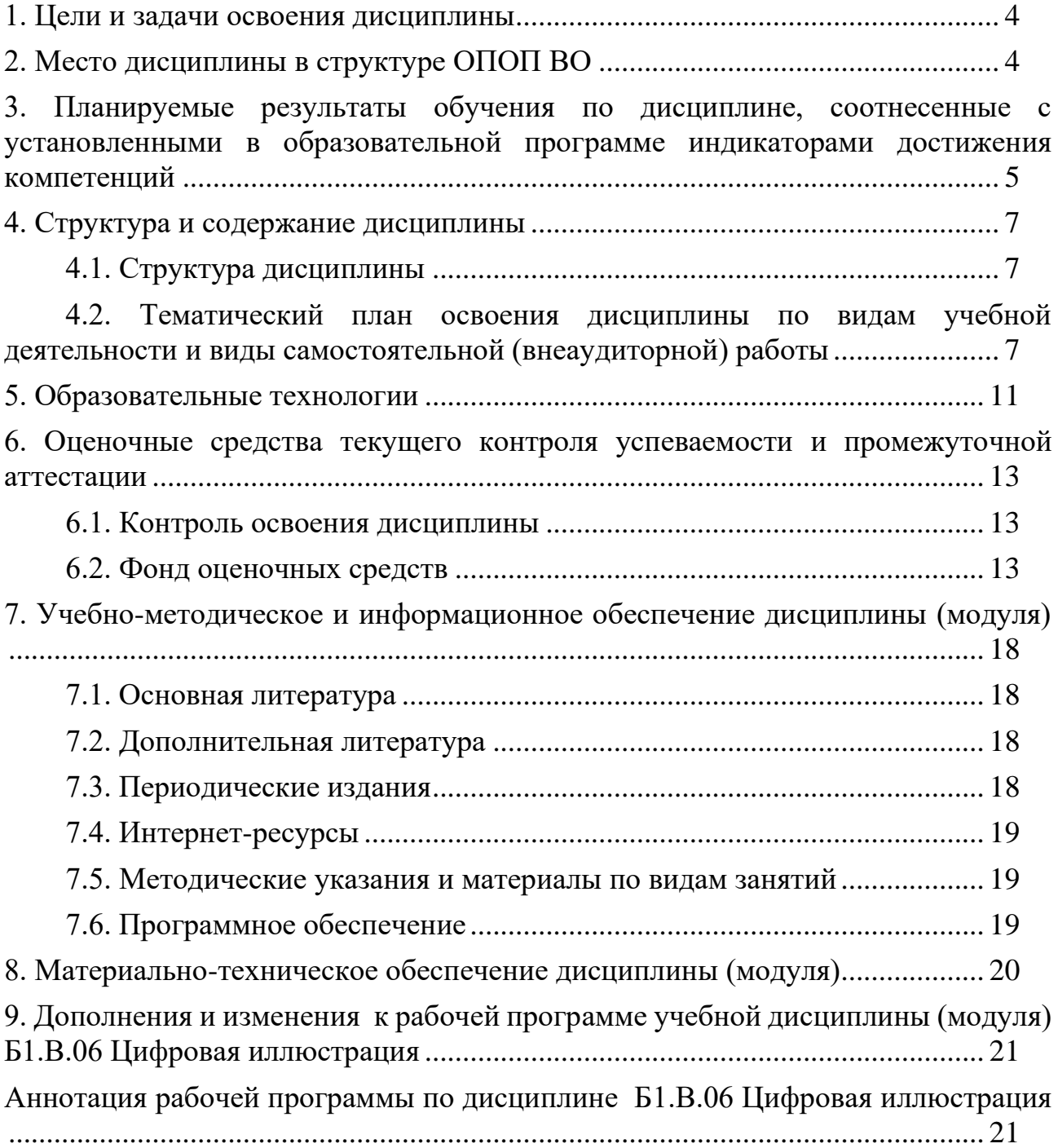

# **1. ЦЕЛИ И ЗАДАЧИ ОСВОЕНИЯ ДИСЦИПЛИНЫ**

<span id="page-3-0"></span>**Цели** освоения дисциплины (модуля) **Б1.В.06 Цифровая иллюстрация**– сформировать у обучающегося профессиональные компетенции в области искусства графического выражения творческого замысла посредством цифровой иллюстрации.

#### **Задачи:**

₋ рассмотреть основные понятия цифровой иллюстрации;

- раскрыть возможности применения цифровой иллюстрации для выражения творческого замысла и/или обоснования посредством неё проектных предложений,

- продемонстрировать актуальность и значимость использования цифровой иллюстрации на различных этапах проектирования объектов цифровой среды.

# **2. МЕСТО ДИСЦИПЛИНЫ В СТРУКТУРЕ ОПОП ВО**

<span id="page-3-1"></span>Дисциплина **Б1.В.06 Цифровая иллюстрация** относится к дисциплинам Блока 1, формируемой участниками образовательных отношений.

При изучении дисциплины «Цифровая иллюстрация» используются знания следующих дисциплин: «Рисунок», «Живопись», «Основы композиции», Цветоведение и колористика», «Профессиональное программное обеспечение в дизайне».

Учебный материал по дисциплине «Цифровая иллюстрация» является фундаментом для разработки комплексных проектов в рамках дисциплины «Проектирование в цифровой среде, прохождения студентами различных видов практик, а также для подготовки выпускной квалификационной работы. Содержание дисциплины позволяет студентам подготовиться к решению технических профессиональных задач.

# <span id="page-4-0"></span>**3. ПЛАНИРУЕМЫЕ РЕЗУЛЬТАТЫ ОБУЧЕНИЯ ПО ДИСЦИПЛИНЕ, СООТНЕСЕННЫЕ С УСТАНОВЛЕННЫМИ В ОБРАЗОВАТЕЛЬНОЙ ПРОГРАММЕ ИНДИКАТОРАМИ ДОСТИЖЕНИЯ КОМПЕТЕНЦИЙ**

В результате освоения дисциплины **Б1.В.06 Цифровая иллюстрация** обучающиеся должны демонстрировать следующие результаты:

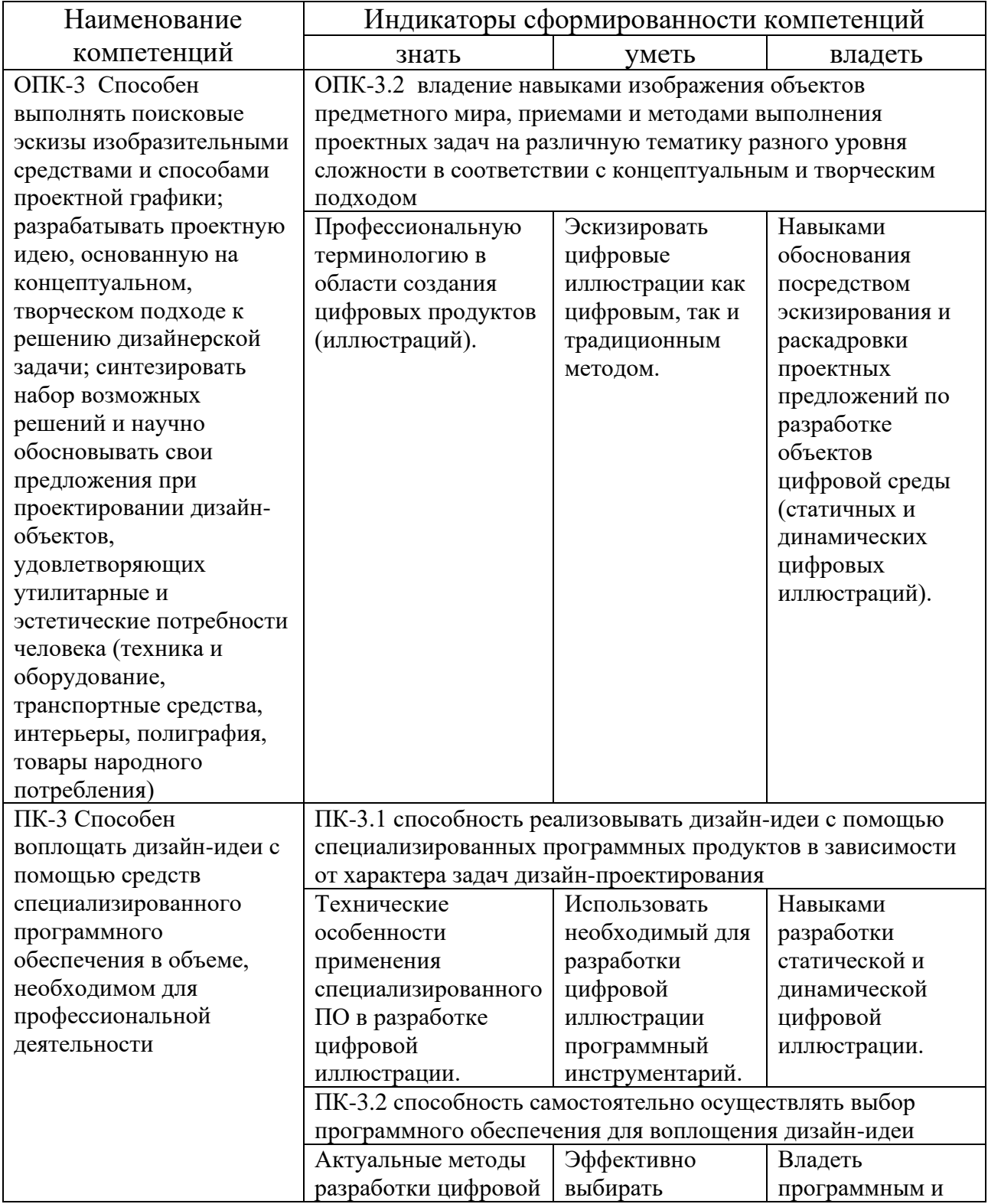

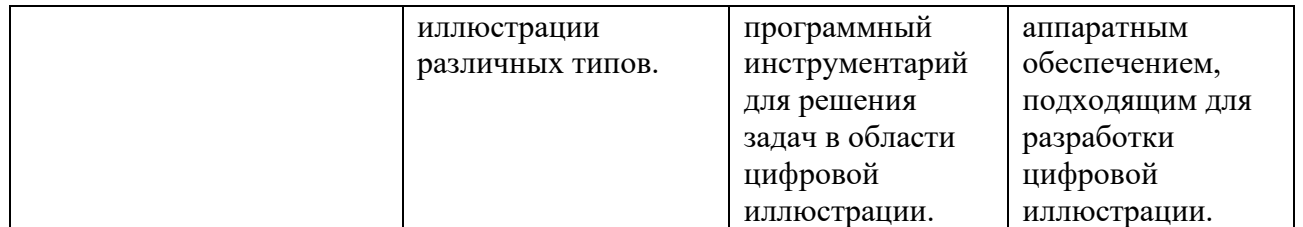

# **4. СТРУКТУРА И СОДЕРЖАНИЕ ДИСЦИПЛИНЫ**

# **4.1. Структура дисциплины**

<span id="page-6-1"></span><span id="page-6-0"></span>Общая трудоемкость дисциплины **Б1.В.06 Цифровая иллюстрация** составляет **5** зачетных единиц (**180** часов).

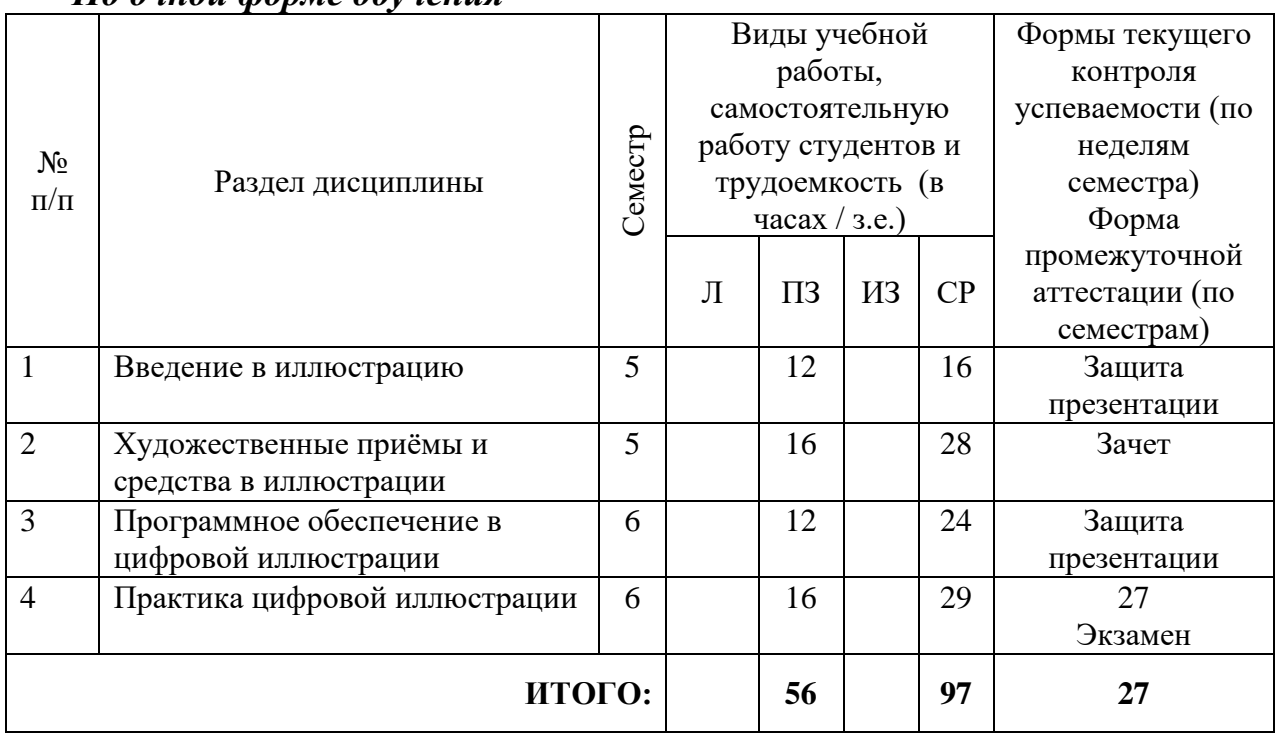

*По очной форме обучения*

### <span id="page-6-2"></span>**4.2. Тематический план освоения дисциплины по видам учебной деятельности и виды самостоятельной (внеаудиторной) работы**

### *По очной форме обучения*

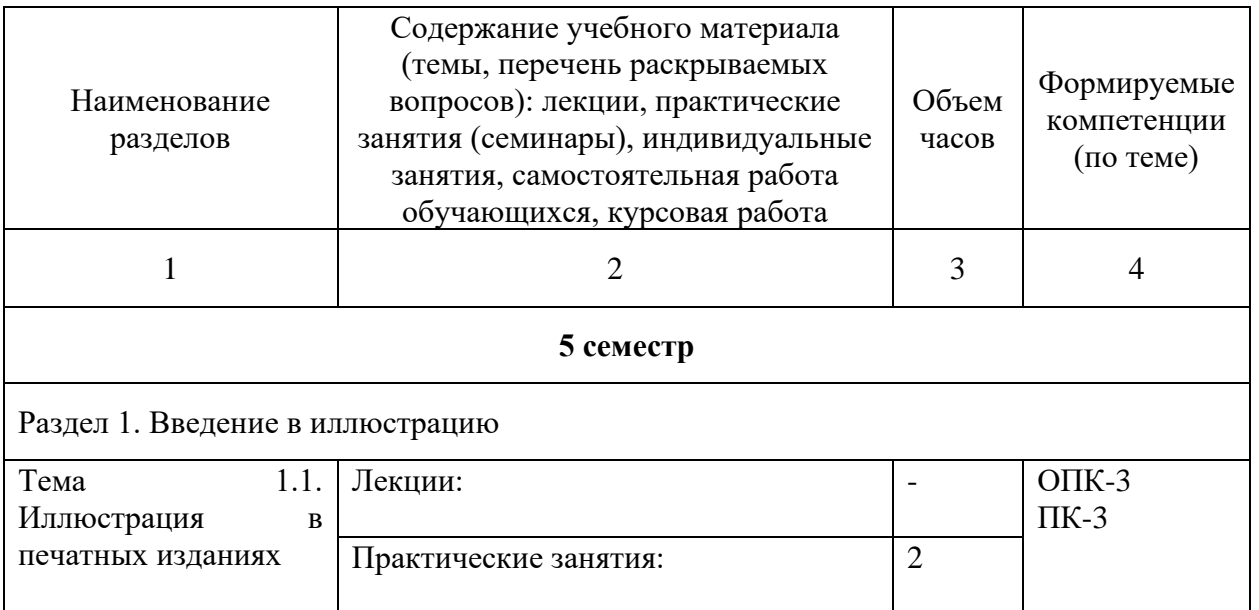

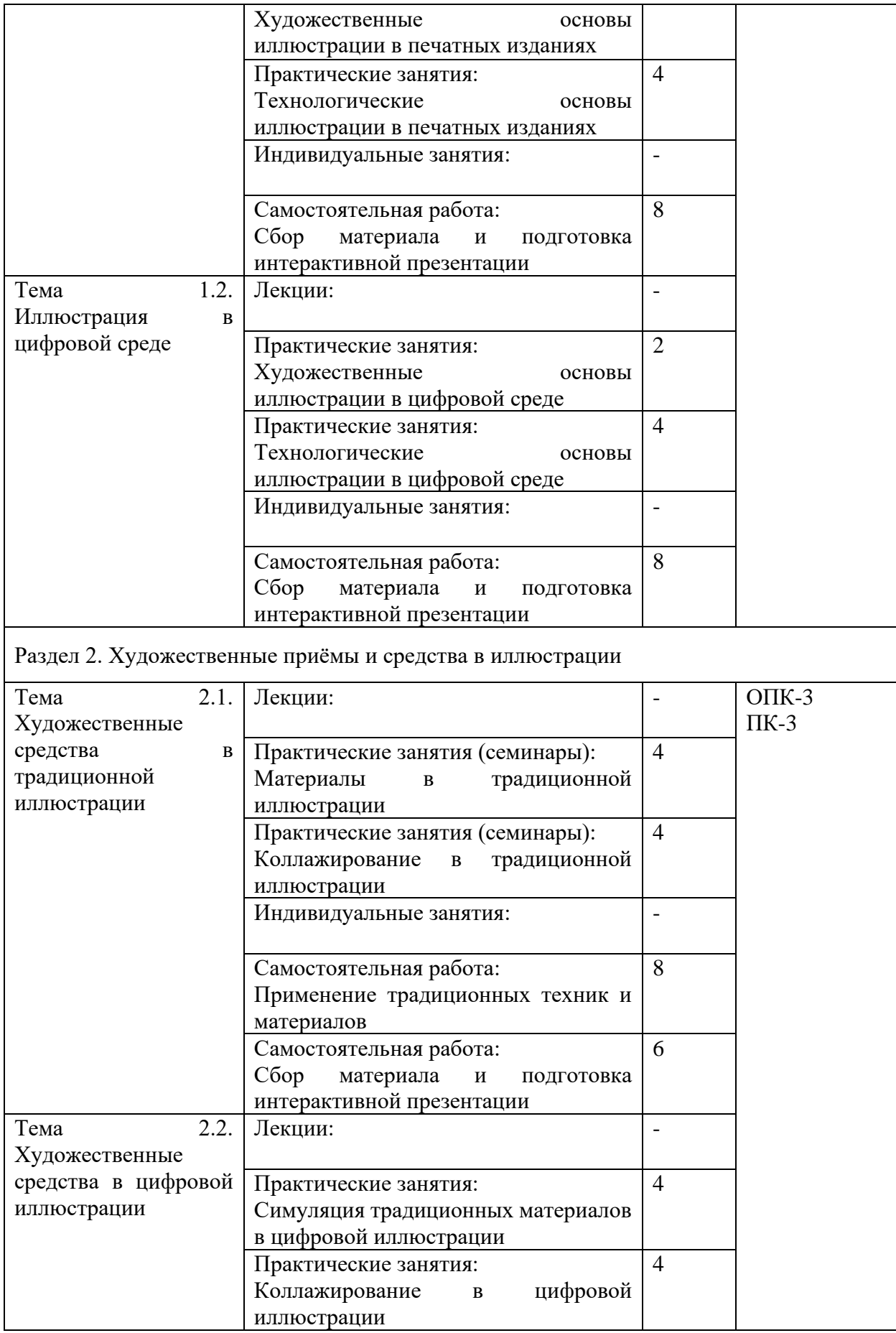

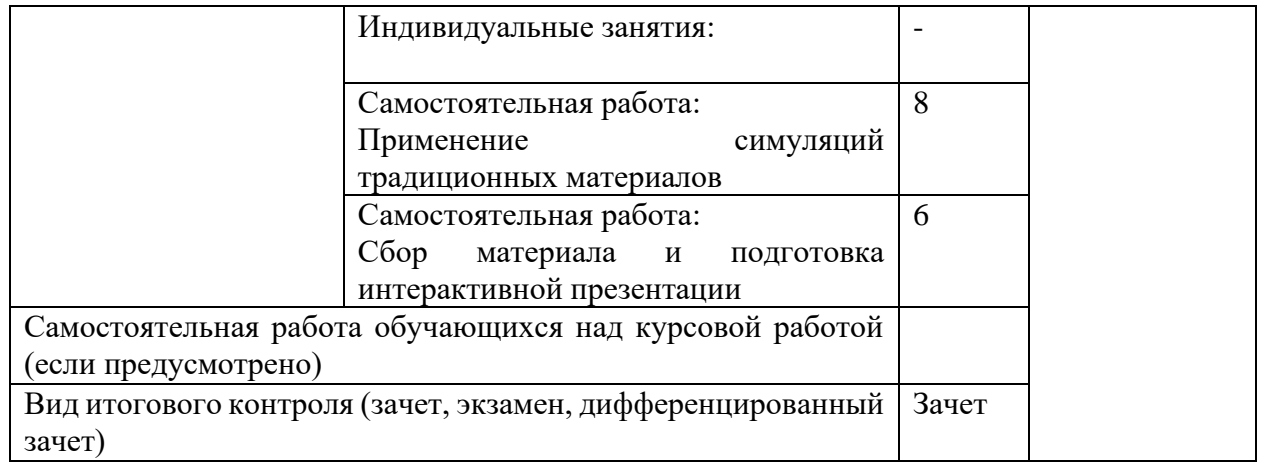

# **6 семестр**

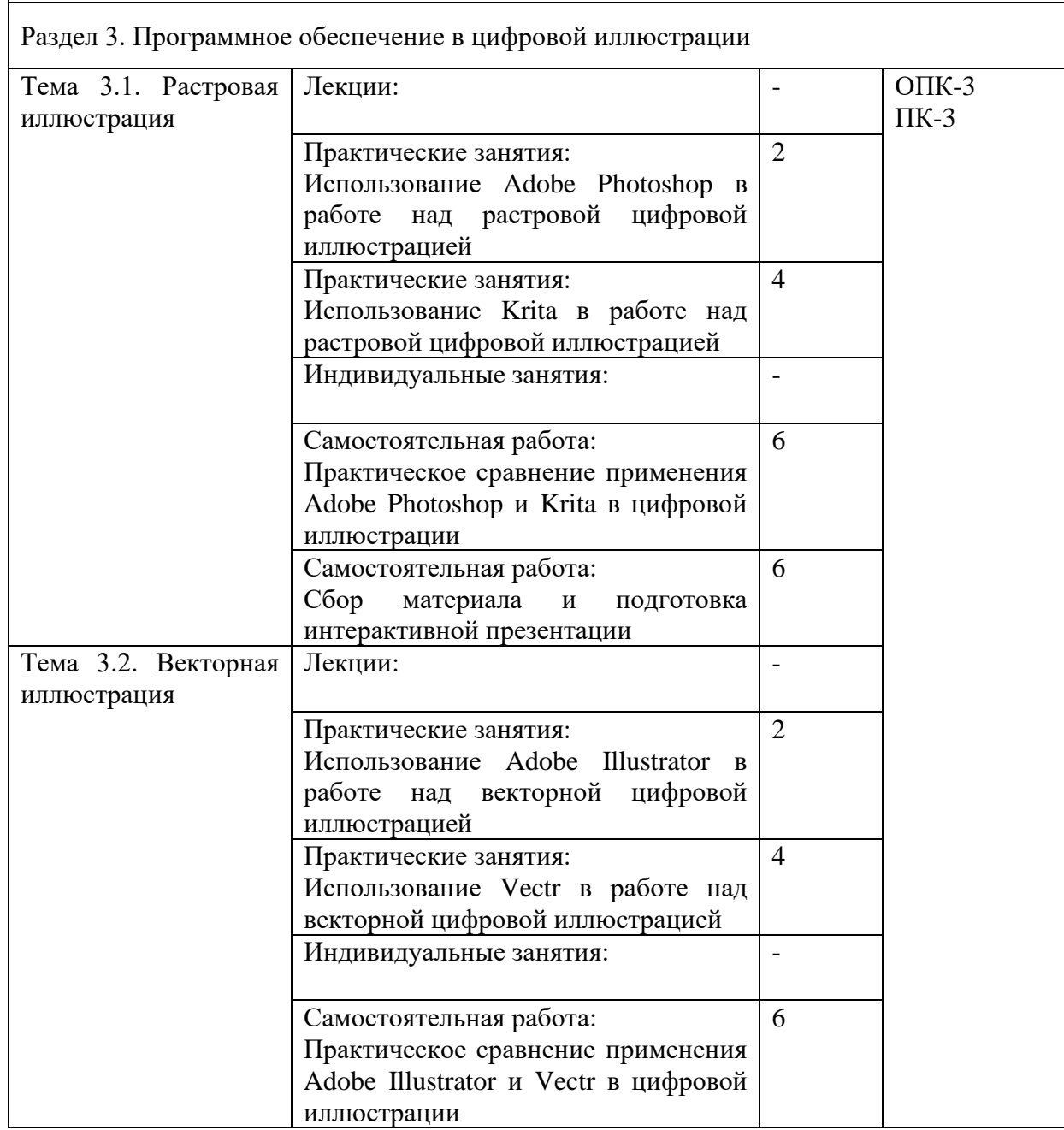

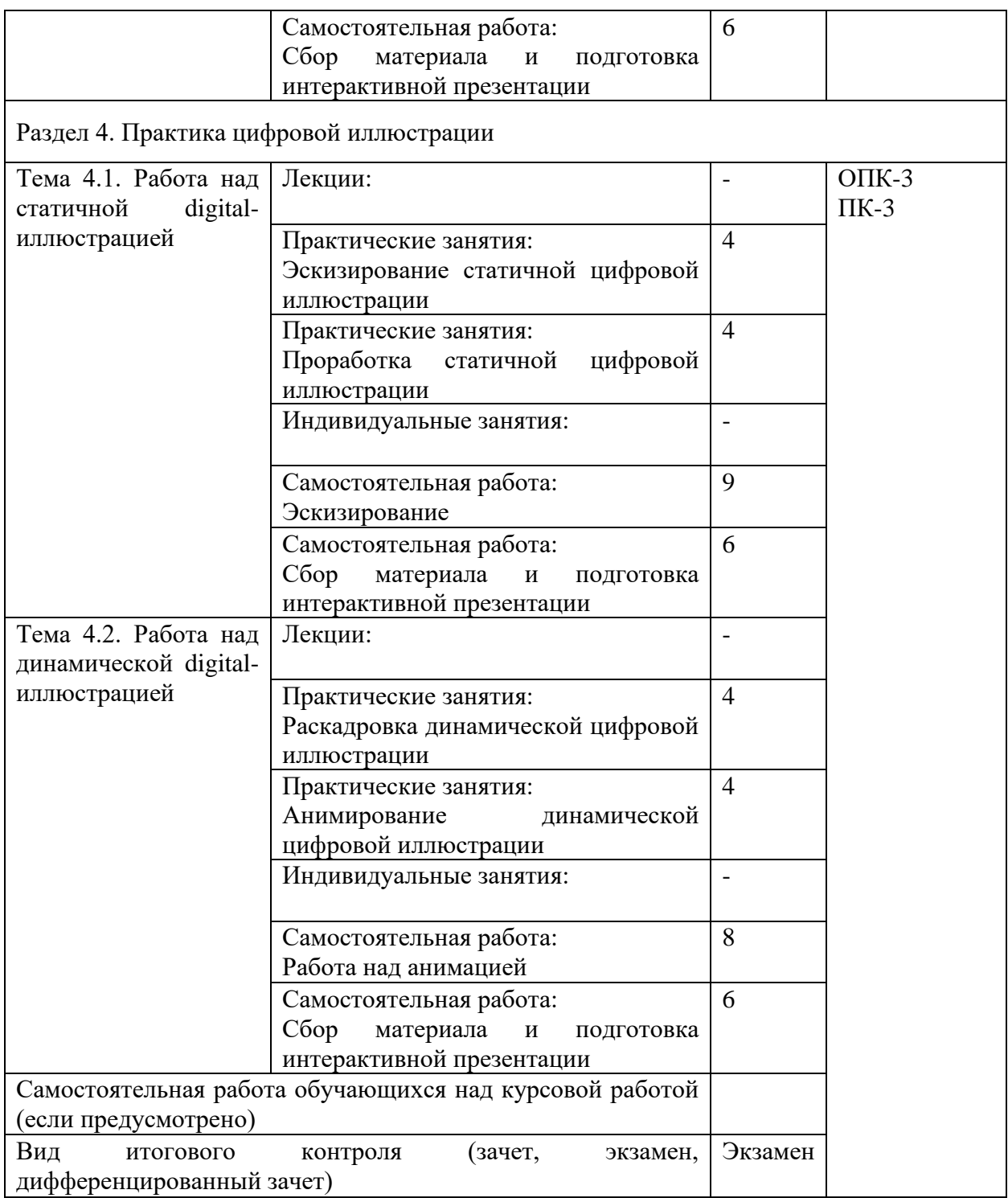

# **5. ОБРАЗОВАТЕЛЬНЫЕ ТЕХНОЛОГИИ**

<span id="page-10-0"></span>Изучение дисциплины предполагает использование исследовательского метода, представление предметного материала в контексте профессиональных задач, компьютерное проектирование, мастер-классы, проводимые посредством стримингового оборудования.

Интерактивные презентации готовятся по всем темам дисциплины. В целом объем практических занятий с использованием активных технологий составляет 100%. Остальное время составляют самостоятельные занятия студентов.

Для достижения планируемых результатов обучения в дисциплине «Цифровая иллюстрация» используются различные образовательные технологии:

1. Деятельностные практико-ориентированные технологии, направленные на формирование системы профессиональных практических умений при проведении экспериментальных исследовании, обеспечивающих возможность качественно выполнять профессиональную деятельность.

2. Развивающие проблемно-ориентированные технологии, направленные на формирование и развитие проблемного мышления, мыслительной активности, способности видеть и формулировать проблемы и ставить задачи для их решения.

3. Личностно-ориентированные технологии обучения, обеспечивающие в ходе учебного процесса учёт различных способностей и личностных особенностей обучаемых, создание необходимых условий для развития их индивидуальных способностей, развитие активности личности в учебном процессе. Личностно-ориентированные технологии обучения реализуются в результате индивидуального общения преподавателя и студента при выполнении индивидуальных домашних заданий, решении задач повышенной сложности, на еженедельных консультациях.

4. Технологии дифференцированного обучения, учитывающие индивидуальные особенности состояния здоровья и уровня физической подготовленности студентов. При оценивании учитывается не только достигнутый результат, но и динамика изменений физического состояния.

5. Информационно-коммуникативные технологии, направленные на использование в образовательных и познавательных целях образовательных ресурсов на электронных носителях в качестве наглядных пособий, релевантного профессионально-учебного программного обеспечения.

6. Технологии игрового моделирования, направленные на повышение эффективности занятий, качества усвоения учебного материала учащимися, реализацию потребности личности студента в самовыражении и самоопределении.

Самостоятельная работа студентов построена таким образом, что в её процессе студенты закрепляют знания, полученные в процессе аудиторных занятий, тем самым формируют полноценные профессиональные умения и

навыки. Выполнение практической части к зачёту с оценкой требует от студента анализа проблемной ситуации, выбора средств и методов её решения, а значит, практическая работа не ограничивается только усвоением базовых навыков, но также формирует умения в исследовательской и творческой деятельности.

В процессе изучения дисциплины осуществляется текущий и периодический контроль за результатами освоения учебного курса. Текущий контроль осуществляется непосредственно в процессе усвоения, закрепления, обобщения и систематизации знаний, умений, владения навыками и позволяет оперативно диагностировать и корректировать, совершенствовать знания, умения и владение навыками студентов, обеспечивает стимулирование и мотивацию их деятельности на каждом занятии. Текущий контроль осуществляется в форме защиты презентации и выполнения практических работ. Периодический контроль, цель которого обобщение и систематизация знаний, проверка эффективности усвоения студентами определенного, логически завершенного содержания учебного материала осуществляется в форме защиты практической части.

### <span id="page-12-0"></span>**6. ОЦЕНОЧНЫЕ СРЕДСТВА ТЕКУЩЕГО КОНТРОЛЯ УСПЕВАЕМОСТИ И ПРОМЕЖУТОЧНОЙ АТТЕСТАЦИИ**

### **6.1. Контроль освоения дисциплины**

<span id="page-12-1"></span>Контроль освоения дисциплины производится в соответствии с Положением о проведении текущего контроля успеваемости и промежуточной аттестации студентов ФГБОУ ВО «Краснодарский государственный институт культуры». Программой дисциплины в целях проверки прочности усвоения материала предусматривается проведение различных форм контроля.

*Текущий контроль* успеваемости студентов по дисциплине производится в следующих формах:

₋ аналитические задания (интерактивные презентации);

₋ индивидуальные практические задания.

*Рубежный контроль* предусматривает оценку знаний, умений и навыков студентов по пройденному материалу по данной дисциплине на основе текущих оценок, полученных ими на занятиях за все виды работ. В ходе рубежного контроля используются следующие методы оценок:

- оценка аналитических заданий (интерактивных презентаций);

- оценка индивидуальных практических заданий, по итогам каждого;

₋ оценка выполнения самостоятельной работы студентов: аналитическая и исследовательская работа, работа с первоисточниками, эскизирование.

<span id="page-12-2"></span>*Промежуточный контроль* по результатам семестра по дисциплине проходит в форме зачёта с оценкой в 6 семестре.

### **6.2. Фонд оценочных средств**

#### *6.2.1. Комплект заданий для контрольной работы*

#### **Тема 1**

Введение в иллюстрацию

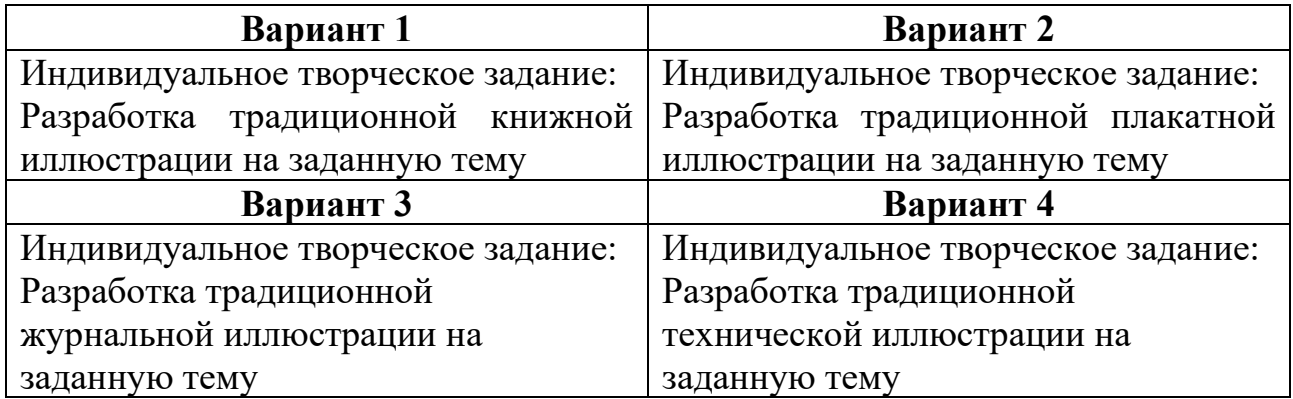

# **Тема 2**

Художественные приёмы и средства в иллюстрации

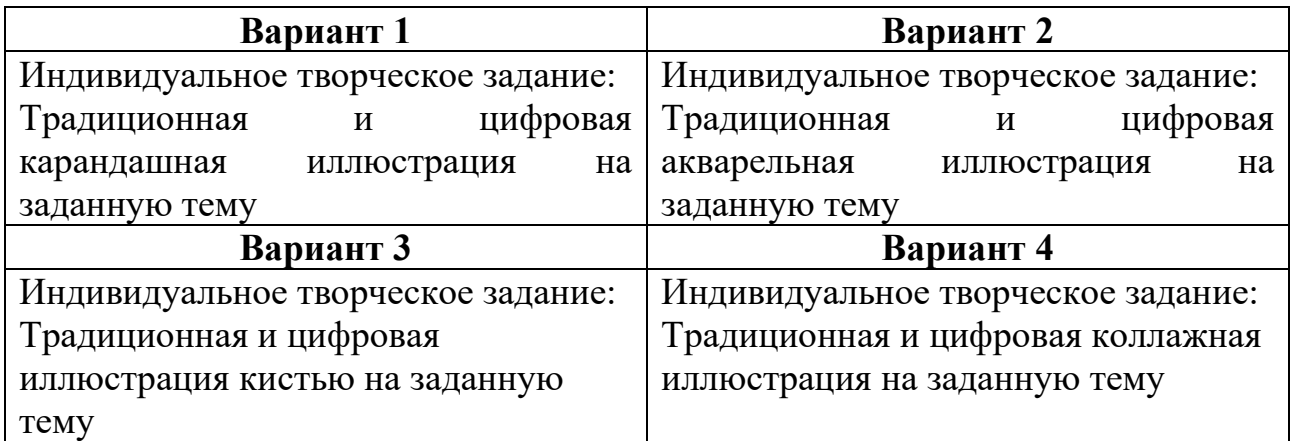

# **Тема 3**

Программное обеспечение в цифровой иллюстрации

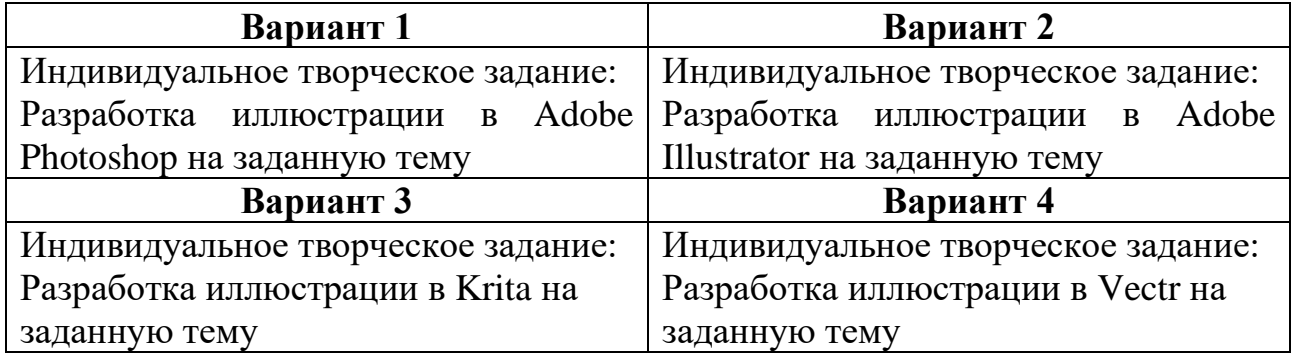

# **Тема 4**

Практика цифровой иллюстрации

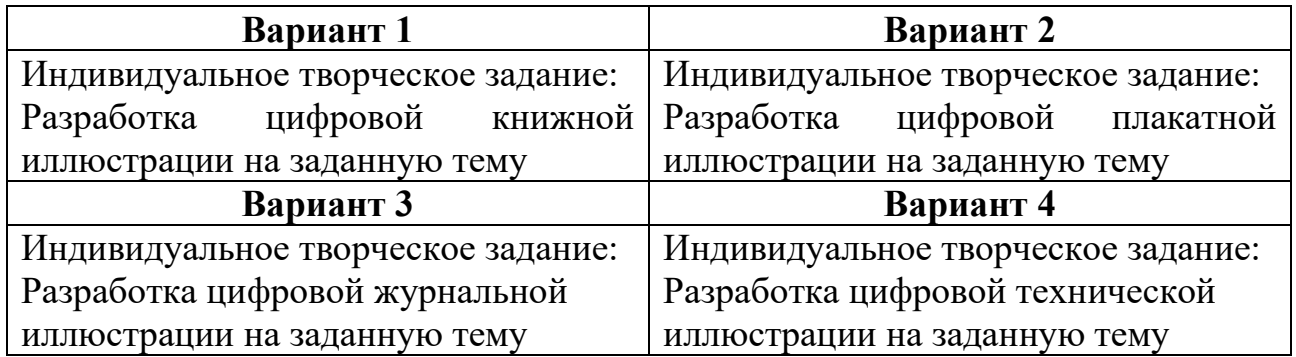

# *6.2.2. Темы эссе (рефератов, докладов, сообщений)*

- 1. Роль традиционной иллюстрации в деятельности дизайнера
- 2. Роль статичной цифровой иллюстрации в деятельности дизайнера
- 3. Роль динамической цифровой иллюстрации в деятельности дизайнера
- 4. Симуляция традиционных материалов в цифровой иллюстрации

5. Особенности растровой и векторной цифровой иллюстрации

- 6. Обзор актуального ПО для цифровой иллюстрации
- 7. Особенности цифровой книжной иллюстрации
- 8. Особенности цифровой журнальной иллюстрации
- 9. Особенности цифровой плакатной иллюстрации
- 10. Особенности цифровой технической иллюстрации
- 11. Обзор актуальных техник для создания динамической иллюстрации
- 12. Изобразительные приёмы в цифровой иллюстрации
- 13. Художественные особенности эскизирования иллюстрации
- 14. Перенос традиционной иллюстрации в цифровой формат
- 15. Особенности иллюстрации в контексте изобразительного искусства
- 16. Базовая терминология в области цифровой иллюстрации
- 17. Технические принципы эскизирования цифровой иллюстрации
- 18. Работа с референсами при работе с цифровой иллюстрацией
- 19. Основы цифрового коллажирования
- 20. Взаимодействие иллюстрации с текстом

Контролируемые компетенции ОПК-3, ПК-3

Критерии оценки:

– «5» баллов выставляется обучающемуся, если соблюдены актуальность темы и рассматриваемых проблем, выдержано соответствие содержания теме, заявленная тема полностью раскрыта, рассмотрены дискуссионные вопросы по проблеме, сопоставлены различные точки зрения по рассматриваемому вопросу, выдержаны научность языка, логичность и последовательность в изложении материала, отмечено большое количество исследованной литературы, в том числе новейших источников по проблеме, наблюдается чёткость выводов, а оформление работы соответствует предъявляемым требованиям.

– «4» балла выставляется обучающемуся, если соблюдены актуальность темы и рассматриваемых проблем, выдержаны соответствие содержания заявленной теме и научность языка изложения, но заявленная тема раскрыта недостаточно полно, отсутствуют новейшие литературные источники по проблеме, а при оформлении работы имеются недочеты.

– «3» балла выставляется обучающемуся, если содержание работы не в полной мере соответствует заявленной теме, заявленная тема раскрыта недостаточно полно, использовано небольшое количество научных источников, нарушена логичность и последовательность в изложении материала, при оформлении работы имеются недочёты.

– «2–0» баллов выставляются обучающемуся, если работа не соответствует целям и задачам дисциплины, содержание работы не соответствует заявленной теме и изложено не научным стилем.

ФОС для промежуточной аттестации обучающихся по учебной дисциплине (модулю) **Цифровая иллюстрация** предназначен для оценки степени достижения запланированных результатов обучения по завершению изучения дисциплины в установленной учебным планом форме и позволяют определить результаты освоения дисциплины.

Итоговой формой контроля сформированности компетенций у обучающихся по учебной дисциплине (модулю) являются **зачет** в 5 семестре и **экзамен** в 6 семестре.

ФОС промежуточной аттестации состоит из вопросов к **зачету и экзамену***.*

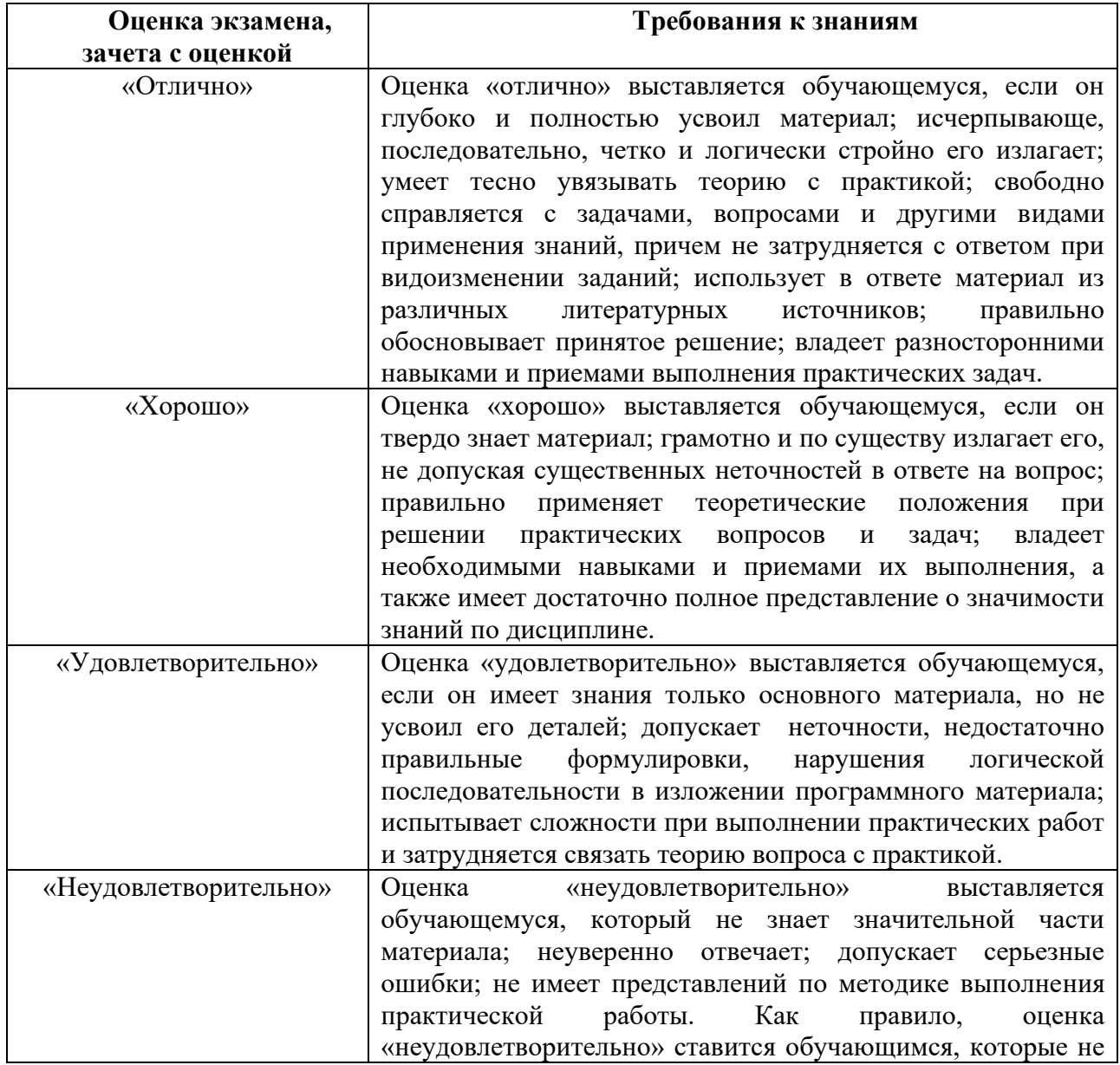

### **Оценивание обучающегося на экзамене**

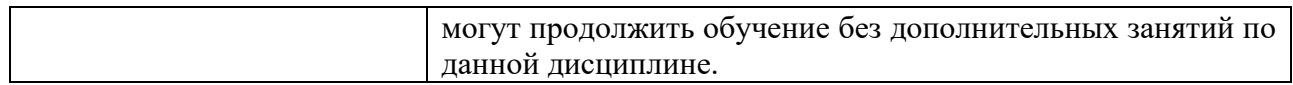

#### **Вопросы к экзамену**

1. В чём состоит роль традиционной иллюстрации в деятельности дизайнера?

2. Расскажите об особенностях цифровой технической иллюстрации.

3. В чём состоит роль статичной цифровой иллюстрации в деятельности дизайнера?

4. Расскажите об актуальных техниках для создания динамической иллюстрации.

5. В чём состоит роль динамической цифровой иллюстрации в деятельности дизайнера?

6. Каковы особенности эскизирования иллюстрации?

7. В чём состоят особенности симуляции традиционных материалов в цифровой иллюстрации?

8. Расскажите об общих художественных особенностях эскизирования иллюстрации.

9. Какие особенности растровой и векторной цифровой иллюстрации вы знаете?

10. Расскажите о способах переноса традиционной иллюстрации в цифровой формат.

11. Расскажите об актуальном ПО для создания цифровой иллюстрации.

12. В чём состоят особенности иллюстрации в контексте изобразительного искусства вы знаете?

13. Расскажите об особенностях цифровой плакатной иллюстрации.

14. В чём состоят основные подходы к работе с референсами при разработке цифровой иллюстрации?

15. Расскажите об особенностях цифровой книжной иллюстрации.

16. Какие основные профессиональные термины в области цифровой иллюстрации вы знаете?

17. Расскажите об особенностях цифровой журнальной иллюстрации.

18. Каковы основные технические принципы построения эскиза иллюстрации?

19. Опишите основные принципы цифрового коллажирования.

20. Что вы знаете о взаимодействии иллюстрации с текстом?

### <span id="page-17-0"></span>**7. УЧЕБНО-МЕТОДИЧЕСКОЕ И ИНФОРМАЦИОННОЕ ОБЕСПЕЧЕНИЕ ДИСЦИПЛИНЫ (МОДУЛЯ)**

#### **7.1. Основная литература**

<span id="page-17-2"></span><span id="page-17-1"></span>1. Рысаева, С. Ф. Компьютерная графика : учебное пособие / С. Ф. Рысаева, В. О. Карпенко ; составители С. Ф. Рысаева, В. О. Карпенко. — Кемерово : КемГИК, 2021. — 79 с. — ISBN 978-5-8154-0626-1. — Текст : электронный // Лань : электронно-библиотечная система. — URL: https://e.lanbook.com/book/250709 (дата обращения: 08.02.2024). — Режим доступа: для авториз. пользователей.

2. Зимина, Д. В. Эффективные технологии работы с векторной графикой : учебное пособие / Д. В. Зимина, А. Романова, А. В. Флеров. — Санкт-Петербург : НИУ ИТМО, 2021. — 76 с. — Текст : электронный // Лань : электроннобиблиотечная система. — URL: https://e.lanbook.com/book/283571 (дата обращения: 08.02.2024). — Режим доступа: для авториз. пользователей.

3. Гнибеда, А. Ю. Основы теории и обработки растровой графики : учебник / А. Ю. Гнибеда, О. А. Гурьянова. — Москва : Университет «Синергия», 2021. — 154 с. — ISBN 978-5-4257-0520-4. — Текст : электронный // Лань : электроннобиблиотечная система. — URL: https://e.lanbook.com/book/172369 (дата обращения: 08.02.2024). — Режим доступа: для авториз. пользователей.

4. Аксёнова, Н. А. Компьютерная графика : учебно-методическое пособие / Н. А. Аксёнова, А. В. Воруев, О. М. Демиденко. — Гомель : ГГУ имени Ф. Скорины, 2024. — 130 с. — ISBN 978-985-577-917-0. — Текст : электронный // Лань : электронно-библиотечная система. — URL: https://e.lanbook.com/book/329723 (дата обращения: 08.02.2024). — Режим доступа: для авториз. пользователей.

5. Сальникова, В. В. Компьютерная графика : учебное пособие / В. В. Сальникова, Д. В. Третьяков. — Санкт-Петербург : ПГУПС, 2024. — 67 с. — ISBN 978-5-7641-1810-9. — Текст : электронный // Лань : электроннобиблиотечная система. — URL: https://e.lanbook.com/book/355091 (дата обращения: 08.02.2024). — Режим доступа: для авториз. пользователей.

### **7.2. Дополнительная литература**

<span id="page-17-3"></span>6. Бесчастнов, Н. П. Сюжетная графика : учебное пособие / Н. П. Бесчастнов. – Москва : Владос, 2022. – 401 с. : табл. – (Изобразительное искусство). – Режим доступа: по подписке. URL: <https://biblioclub.ru/index.php?page=book&id=701333> (дата обращения: 08.02.2024). – Библиогр. в кн. – ISBN 978-5-00136-212-8. – Текст : электронный.

7. Графический дизайн. Создание книжной иллюстрации : учебное пособие / Л. Б. Каршакова, А. Ю. Манцевич, Н. Б. Яковлева [и др.]. — Москва : РГУ им. А.Н. Косыгина, 2021. — 86 с. — ISBN 978-5-00181-129-

9. — Текст : электронный // Лань : электронно-библиотечная система. — URL: https://e.lanbook.com/book/297188 (дата обращения: 08.02.2024). — Режим доступа: для авториз. пользователей.

#### **7.3. Периодические издания**

«Оди. О дизайне — Журнал для дизайнеров»: https://awdee.ru «КАК. Всё о мировом дизайне»: https://kak.ru

#### **7.4. Интернет-ресурсы**

<span id="page-18-1"></span><span id="page-18-0"></span>1. Электронная библиотечная система (ЭБС): / Доступ к ресурсу: https://www.biblioclub.ru

2. Электронная библиотечная система (ЭБС): / Доступ к ресурсу: https://e.lanbook.com

#### **7.5. Методические указания и материалы по видам занятий**

При изучении курса студенты должны выполнить практические задания и проделать необходимую самостоятельную работу. Для выполнения практических заданий и самостоятельной работы студенты используют рекомендуемую научно-учебную литературу.

Цифровая иллюстрация раскрывается как один из основных способов выражения творческого замысла.

Главным является освоение навыков цифрового иллюстрирования различных текстов, концепций, сообщений и идей.

В качестве инструментария используются как компьютерные инструменты (графический планшет, специализированное ПО), так и ручные (карандаш, кисть, бумага и др.).

Принципиально важным является решение задач «с нуля», не прибегая к прямым заимствованиям различными способами, к чему, однако, не относится использование референсов в качестве источников методологии.

<span id="page-18-2"></span>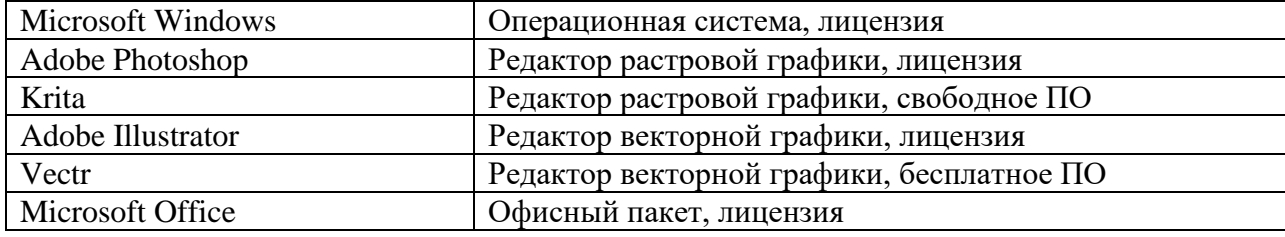

#### **7.6. Программное обеспечение**

### <span id="page-19-0"></span>**8. МАТЕРИАЛЬНО-ТЕХНИЧЕСКОЕ ОБЕСПЕЧЕНИЕ ДИСЦИПЛИНЫ (МОДУЛЯ)**

Для проведения практических занятий необходима хорошо освещённая аудитория, оборудованная аудиторными столами и стульями по количеству студентов (на одного студента — одно рабочее место), столами с компьютерами и граф. планшетами по количеству студентов (на одного студента — одно компьютерное рабочее место) с установленным учебным графическим ПО, а также оснащённая интерактивной доской с подключенным компьютером (или со встроенным компьютерным модулем) с установленными программами для просмотра изображений и презентаций.

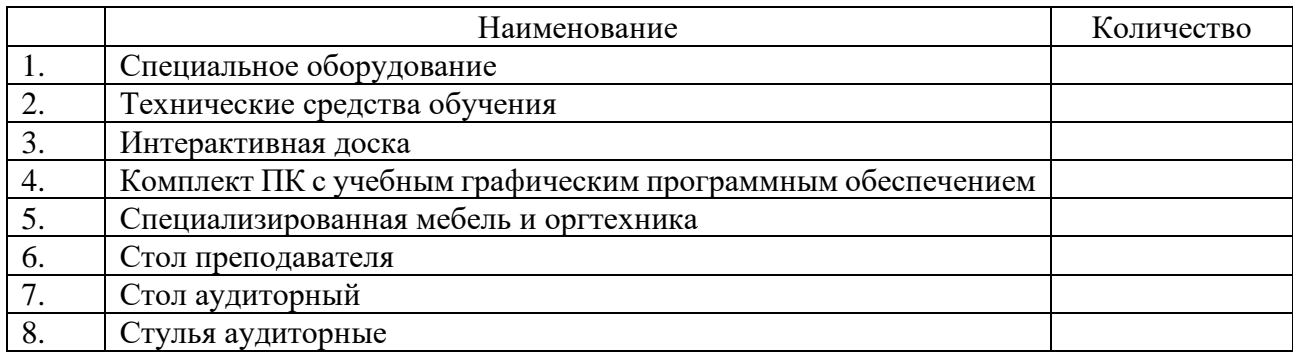

### <span id="page-20-0"></span>**9. ДОПОЛНЕНИЯ И ИЗМЕНЕНИЯ К РАБОЧЕЙ ПРОГРАММЕ УЧЕБНОЙ ДИСЦИПЛИНЫ (МОДУЛЯ) Б1.В.06 ЦИФРОВАЯ ИЛЛЮСТРАЦИЯ**

на 20\_\_\_ – 20\_\_\_ уч. год

<span id="page-20-1"></span>В рабочую программу учебной дисциплины вносятся следующие изменения:

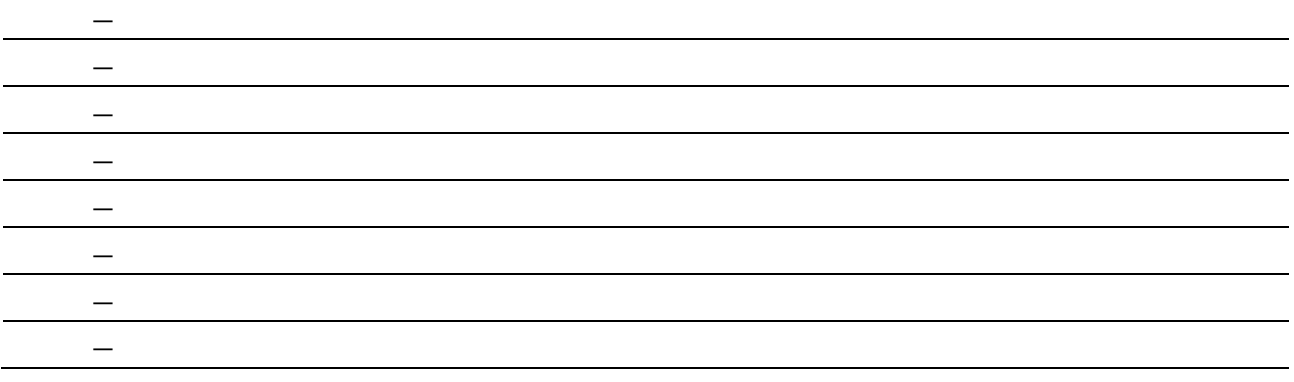

Дополнения и изменения к рабочей программе рассмотрены и рекомендованы на заседании кафедры дизайна

Протокол  $\mathbb{N}_2$  от «  $\rightarrow$  20 г.

Исполнитель(и):

должность Фамилия И. О. Дата

Заведующий кафедрой

наименование кафедры Подпись Фамилия И. О. Дата